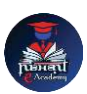

## Nishant eAcademy **CBSE Sample Paper Class 6 Computer Application 2020-21**

Subject: Computer Application Class: 6 Maximum Marks: 40 Duration: 1.5 hours

Section A: Multiple Choice Questions (10 marks)

- 1. What is the shortcut key to save a document in most applications? a) Ctrl + S b) Ctrl  $+$  C c) Ctrl  $+$  V
- 2. Which of the following is an input device? a) Monitor b) Keyboard c) Printer
- 3. Which of the following is an example of a spreadsheet application? a) Microsoft Word b) Microsoft PowerPoint c) Microsoft Excel
- 4. What is the function of the Undo command? a) Redo the last action b) Copy selected text c) Reverse the last action

Section B: Short Answer Questions (15 marks)

- 5. Write the steps to create a new folder on the desktop.
- 6. What is the function of the Cut command in an application?
- 7. Explain the concept of a hyperlink in a web page.
- 8. What is the purpose of a spreadsheet application? Give an example of its use.

Section C: Practical Questions (15 marks)

- 9. Open a word processing application and type a paragraph about your favorite hobby. Format the text using bold and italic styles.
- 10. Create a new slide in a presentation application and add a title and two bullet points.
- 11. Open a web browser and search for information on a famous scientist. Copy and paste one interesting fact about the scientist into a word processing document.

## **[nishanteacademy.in](https://www.nishanteacademy.in/)**

## **Subscribe [Nishant eAcademy YouTube Channel For Video Solution](http://www.youtube.com/c/NishanteAcademy0407?sub_confirmation=1)**